## **AN EXECUTIVE SUMMARY**

A brief whitepaper on the leading cryptocurrency

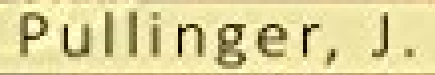

*Jonathan Pullinger*

## **Bitcoin, an executive summary**

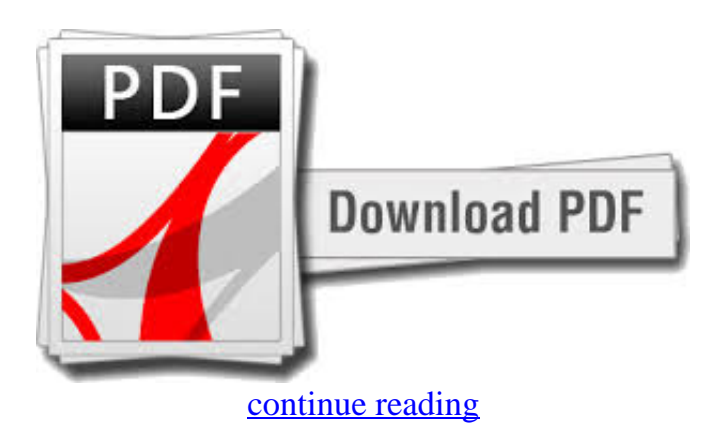

An overview of Bitcoin and its own current technologies and pricing. I have covered the basics, SegWit, Multi-Layers, Schnorr Signatures, MimbleWimble, and Rootstock.

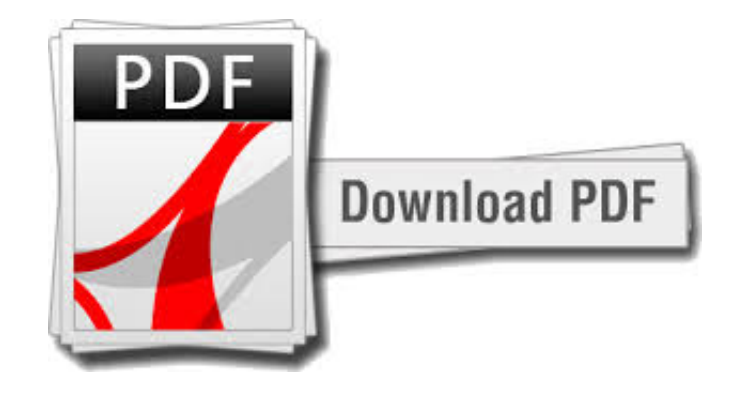

[continue reading](http://bit.ly/2Tge8Fv)

download Bitcoin, an executive summary txt

download Bitcoin, an executive summary djvu

## [download Bitcoin: The Beginners Guide to Cryptocurrency e-book](https://cryptob.oss-us-east-1.aliyuncs.com/books1/B079WBY5M2-Bitcoin-The-Beginners-Guide-to-Cryptocurrency.pdf)

[download Bitcoin and Beyond: The Complete Guide to Cryptocurrency and Bitcoin Trading e-book](https://cryptob.oss-us-east-1.aliyuncs.com/books1/B079WC5L7T-Bitcoin-and-Beyond-The-Complete-Guide-to-Cryptocurrency-and-Bitcoin-Trading.pdf) [download A beginners guide to Bitcoin & Cryptocurrencies: Learn how to Buy and mine Bitcoin , Pros and](https://cryptob.oss-us-east-1.aliyuncs.com/books1/B079WCG2DX-A-beginners-guide-to-Bitcoin-amp-Cryptocurrencies-Learn-how-to-Buy-and-mine-Bitcoin-Pros-and-Cons-of-investing-in-Bitcoin-how-Bitcoin-and-other-curren.pdf) [Cons of investing in Bitcoin , how Bitcoin and other currencies works and a lot more ebook](https://cryptob.oss-us-east-1.aliyuncs.com/books1/B079WCG2DX-A-beginners-guide-to-Bitcoin-amp-Cryptocurrencies-Learn-how-to-Buy-and-mine-Bitcoin-Pros-and-Cons-of-investing-in-Bitcoin-how-Bitcoin-and-other-curren.pdf)